## **Modeling Process End**

⊕

With BPMN, processes end with end events. A process must have at least one end event, but it may have multiple end events. An end event closes the process instance and deletes the related persister state object from the database.

Process instances are kept in the persistent state database: The instances are created on process start and deleted on process end. Refer to [xUML Service State Machines](https://doc.scheer-pas.com/display/DESIGNER/xUML+Service+State+Machines) for further information.

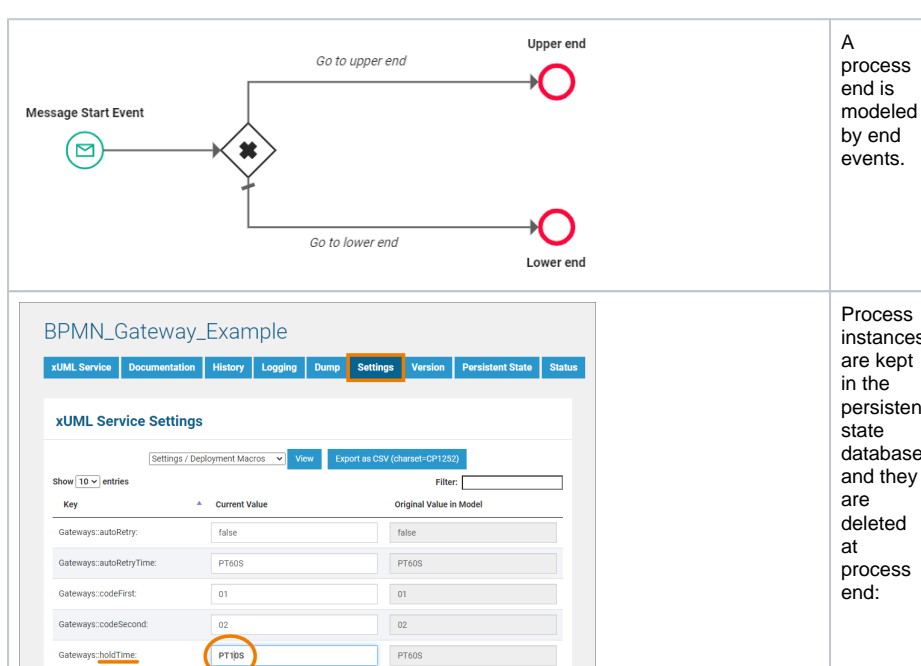

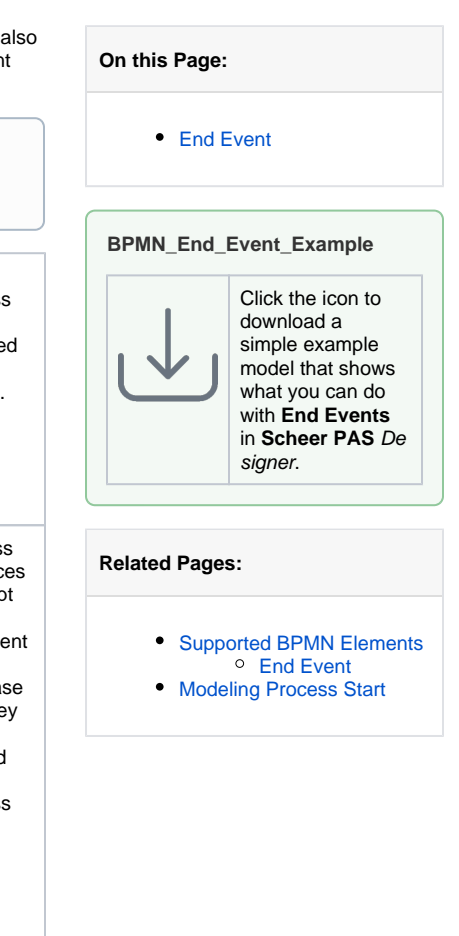

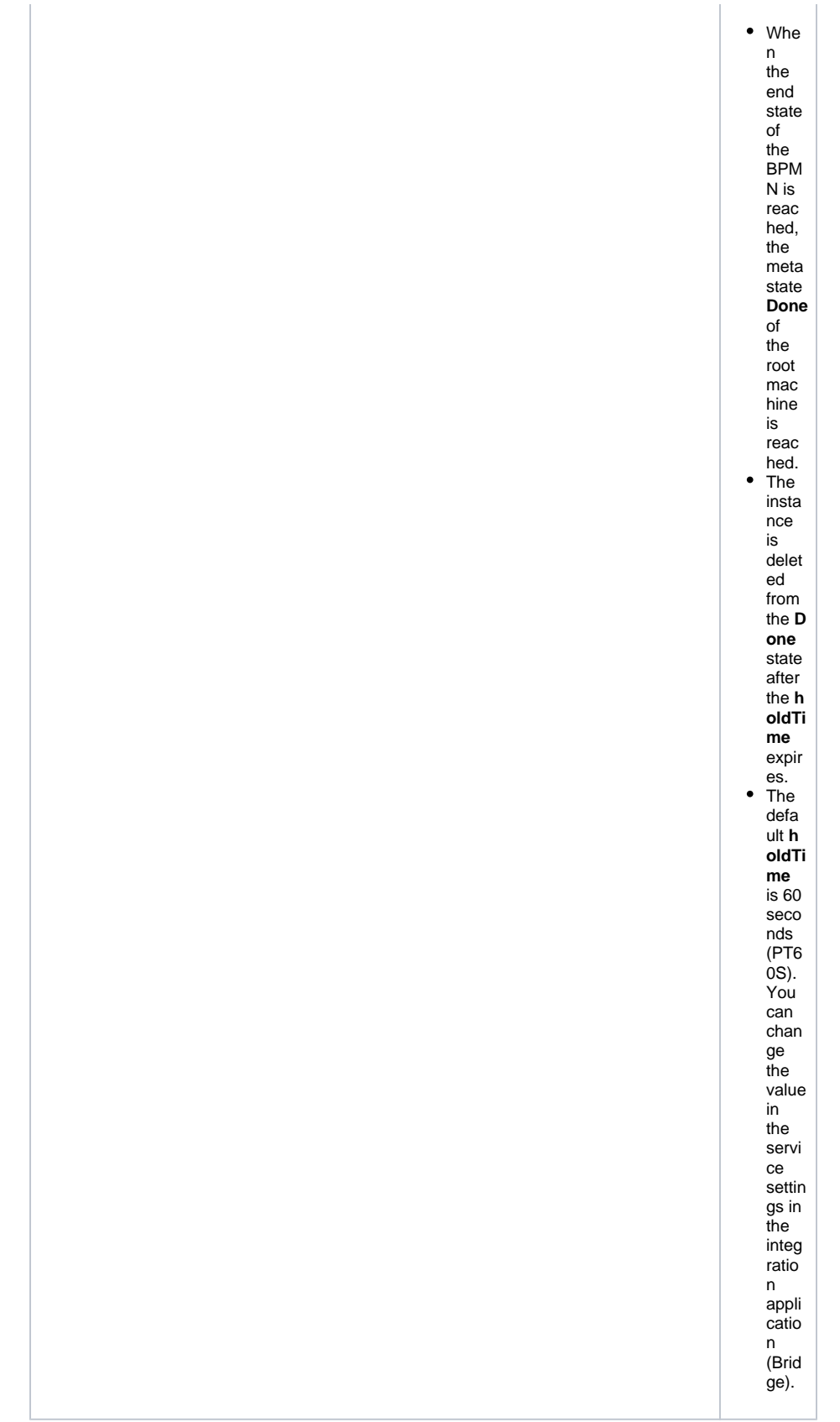

One BPMN element is available to model process ends:

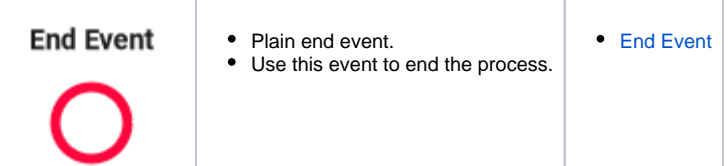

## <span id="page-2-0"></span>End Event

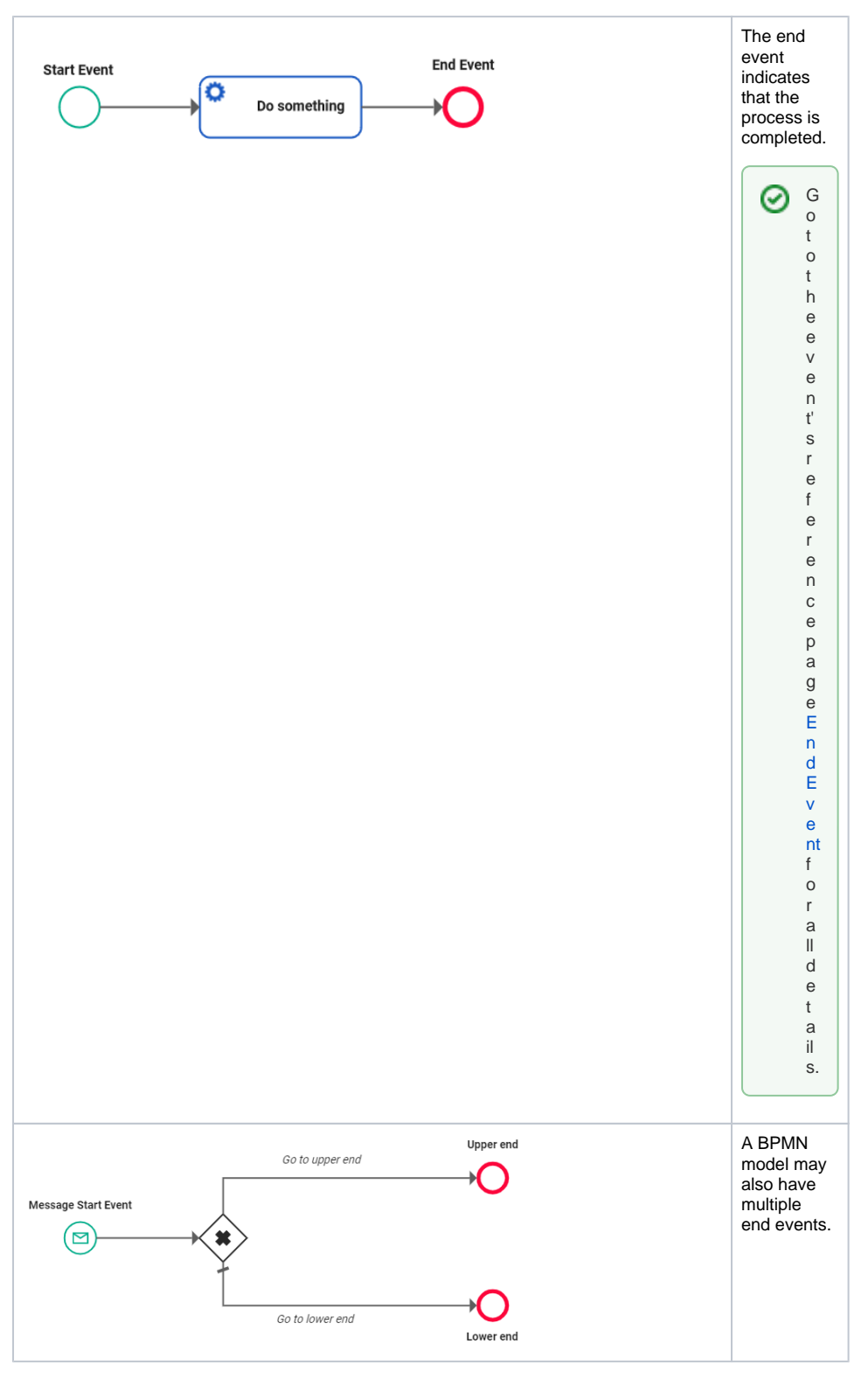

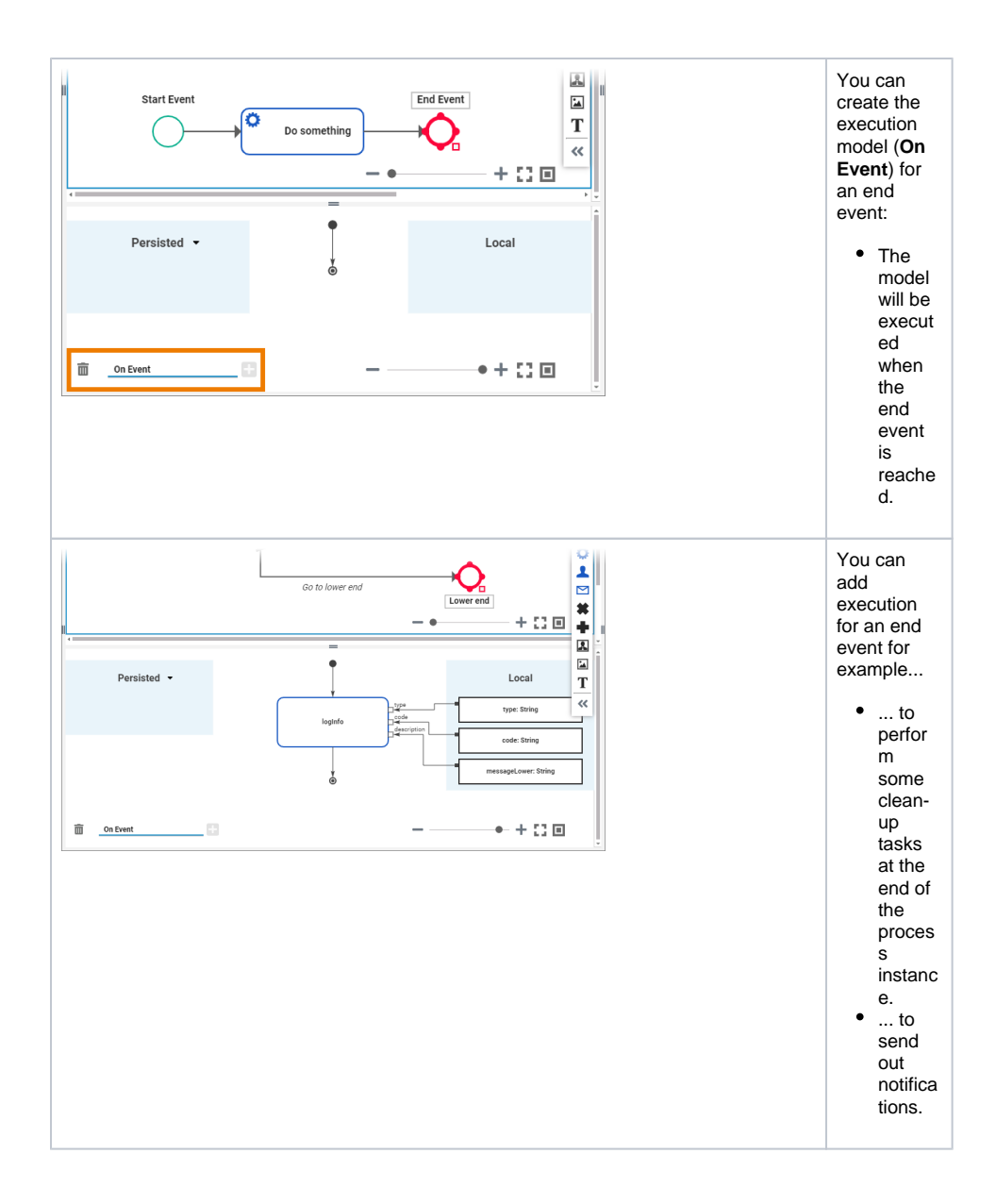